# Podstawy Problem Based Learning

Proxmox, EXBI, HyperV, Xen

# PROXMOX

• Proxmox Virtual Environment (Proxmox VE) – open source system wirtualizacji, oparty na Debian GNU / Linux. Opracowany przez austriacką firmą Proxmox Server Solutions GmbH, sponsorowany Foundation Internet Austria.

restart services Restarting PUE Daemon: pvedaemon. Restarting web server: apache2 ... waiting . successfully added node 'proxmox2' to cluster. root@proxmox2:~# pvecm status Version: 6.2.0 Config Version: 2 Cluster Name: excluster Cluster Id: 54580 Cluster Member: Yes Cluster Generation: 8 Membership state: Cluster-Member  $Nodes: 2$ Expected votes: 2 Total votes: 2 Node votes: 1 Quorum: 2 Active subsystems: 5 **Flags:** Ports Bound: 0 Node name: proxmox2 Node ID: 2 Multicast addresses: 239.192.213.10 Node addresses: 10.0.0.253 root@proxmox2:~#

Po zainstalowaniu i skonfigorawamniu serwera mamy do niego dostęp za pośrednictwem konsoli. Na screenie jest aktualny stan serwera, jego klastrów, adresów IP i innych aktywnych podsystemów. Zarządzanie maszynami wirtualnymi i administrowanie serwerem odbywa się za pośrednictwem interfejsu WWW lub poprzez standardowy interfejs wiersza poleceń Linuksa.

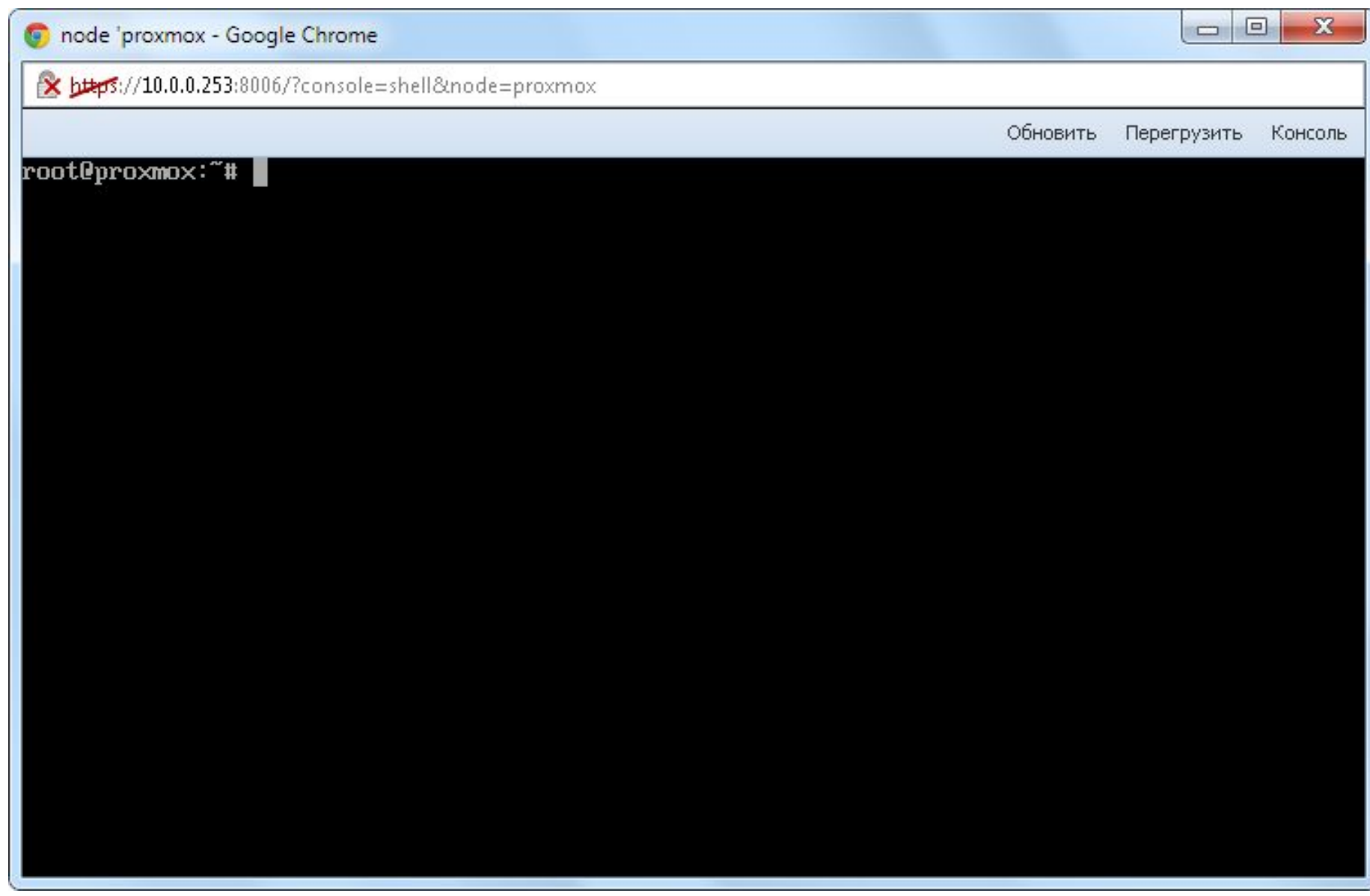

### Okno clien-programu z już ustawionymi uprawnieniamy i działającą virtualną maszyną.

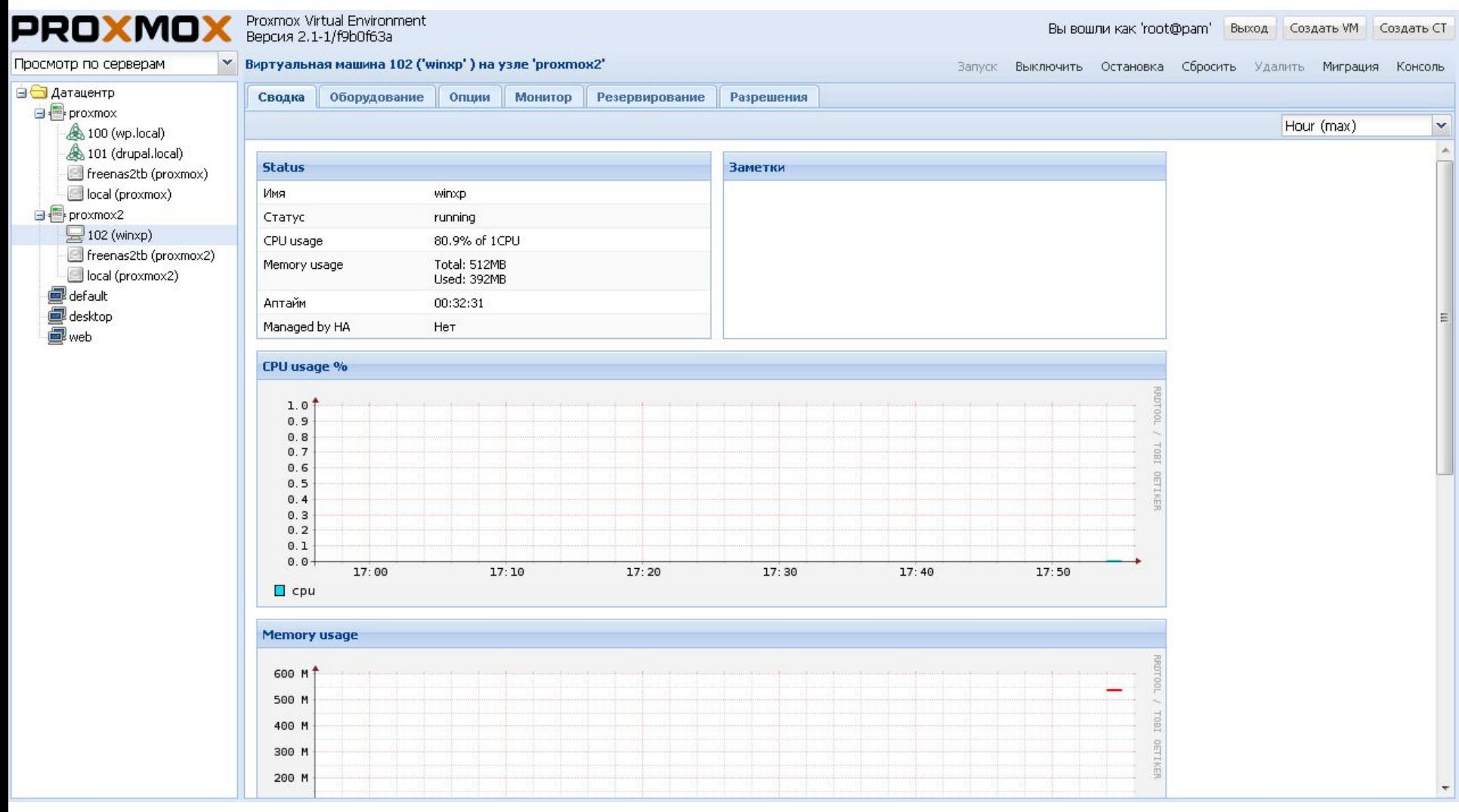

Jako hypervisory korzysta się z KVM i OpenVZ. W związku z tym jest w stanie wykonać dowolny obsługiwany KVM OS (Linux, BSD, Windows, itd) z minimalną stratą wydajności i Linux bez żadnych strat.

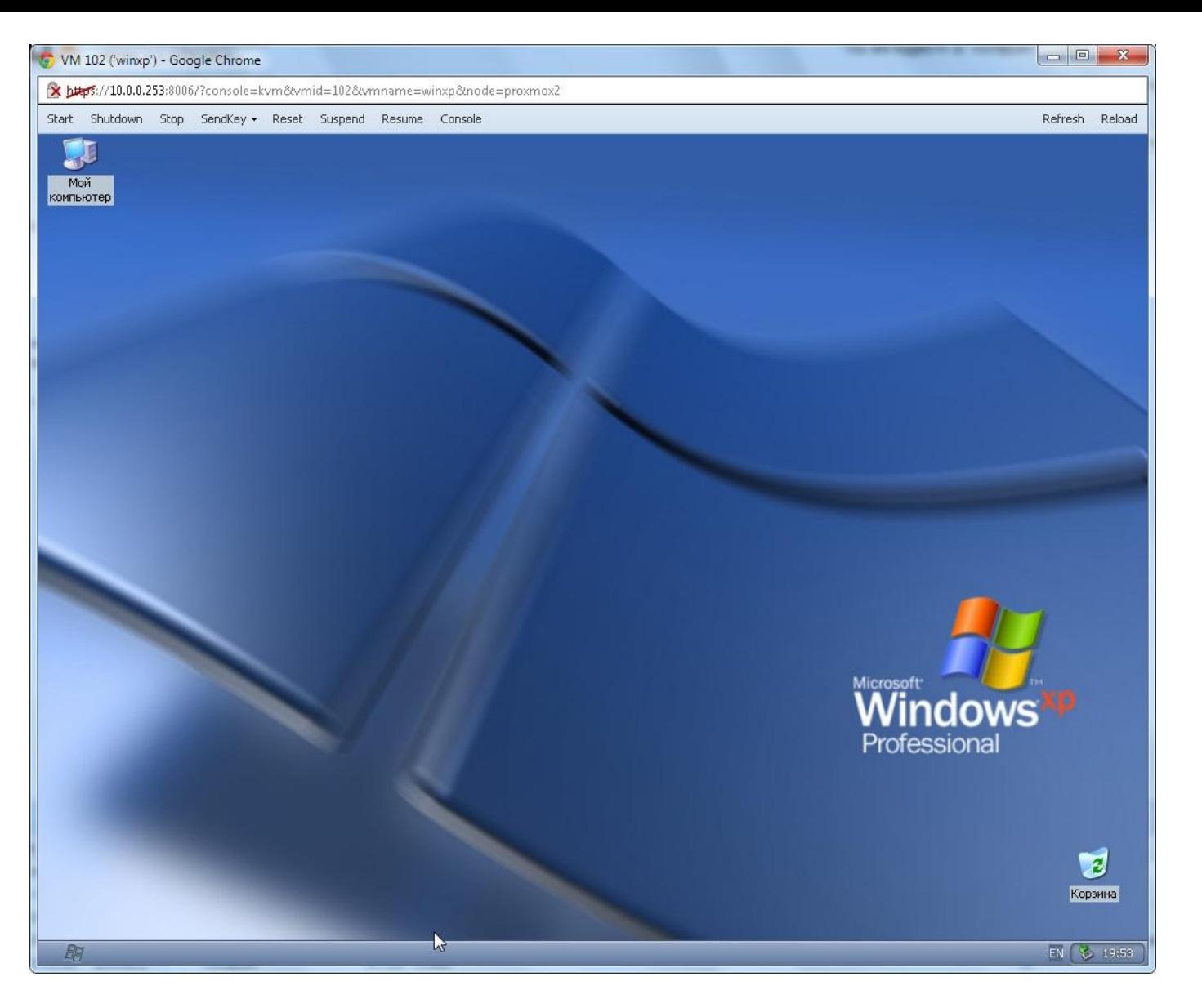

Dla maszyn wirtualnych dostępne różne opcje: użycie hypervisor, typ pamięci (plik obrazu lub LVM), typ naśladowane podsystemu dysku (IDE, SCSI, lub virtio), rodzaj emulowane karty sieciowej, liczba dostępnych procesorów i innych opcij.

- Proxmox znacznie upraszcza proces podczas tworzenia dużej liczby podobnych VM i jest przydatny jak dla globalnych projektów (openVZ), tak i również opcja dla projektów lokalnych (KVM).
- Jest darmowy.
- Open-source.
- Duże comunity.

- Proxmox jest dla osób, które mniej więcej znają się na sieciach, inne osoby albo muszą trochę pouczyć się w tym zakresie, albo zrezygnować.
- Płatne aktualizacji
- Płatne wsparcie techniczne
- Brak dokumentacji polskiej/rosyjskiej
- Nieprofesjonalna lokalizacja
- Względna złożoność instalacji
- Wszystkie zaawansowane funkcje i integracja płatne
- Wiele elementów utworzonych przez osoby trzecie

## ESXI

• vSphere Hypervisor, znany jako ESXi wg nazwy podstawowa architektura hypervisor - hypervisor sprzętu, który jest instalowany bezpośrednio na serwerze fizycznym i dzieli go na wiele maszyn wirtualnych. Wszystkie maszyny wirtualne korzystają się z tych samych zasobów fizycznych i moga pracować jednocześnie. W przeciwieństwie do innych platform vSphere zarządzania hypervisor jest przeprowadzane za pomocą zdalnego sterowania. Ze względu na brak podstawowego systemu operacyjnego wymaganego do przestrzeni dysku instalacji jest zredukowany do 150 MB.

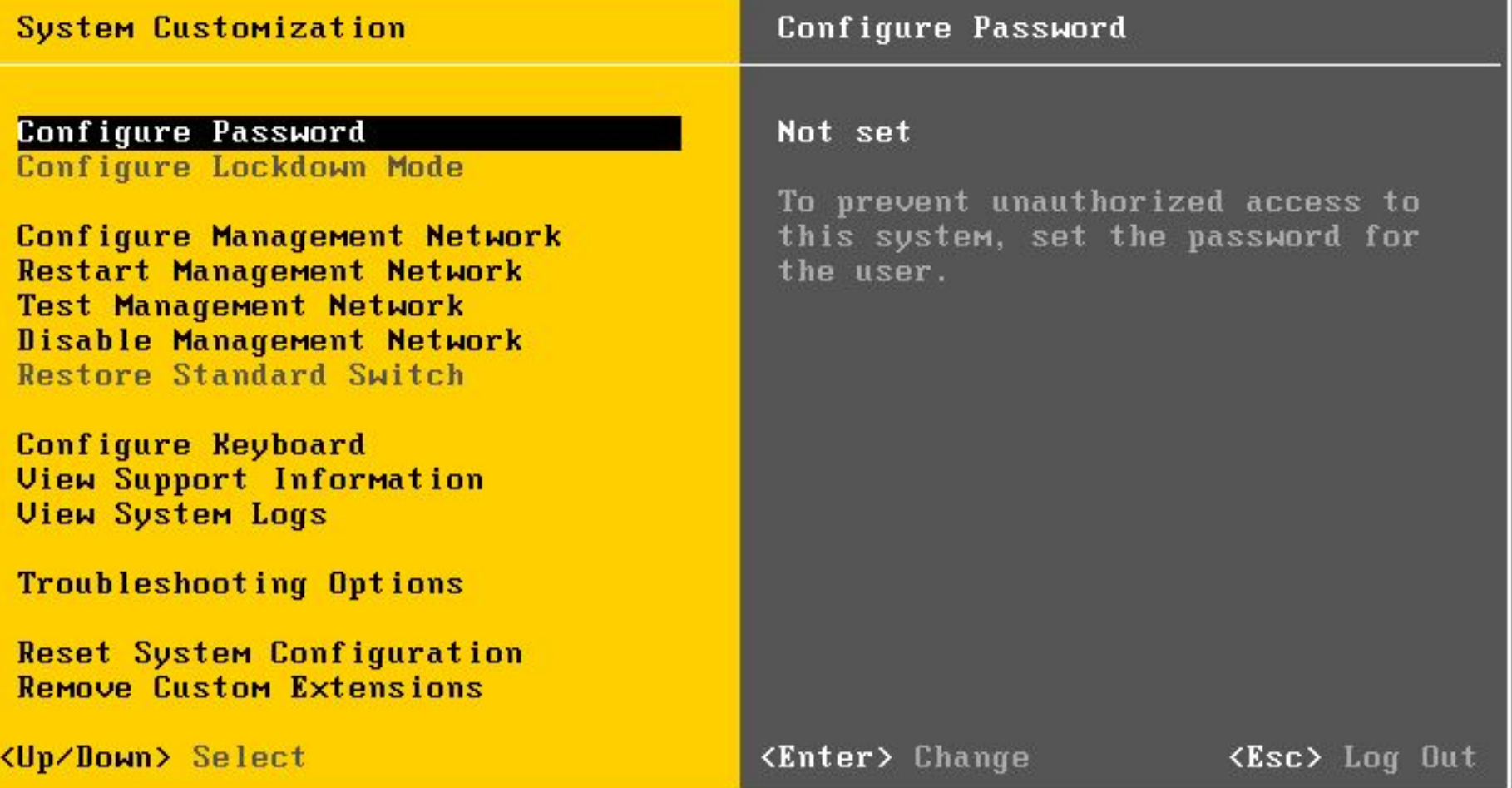

Narzędzia sprzętu zarządzania wbudowane w hypervisor ESXi jądra VMkernel, przy czym ilość wymaganego miejsca na dysku jest ograniczona do 150 MB. To znacznie zmniejsza podatność na ataki złośliwego oprogramowania i sieci hiperwizorów zagrożeń.

Do monitorowania sprzętu i sterowania systemu vSphere ESXi korzysta się z integracji modelu partnerstwa hypervisor interfejsów API, bez agentów. Są wykonywane zadania zarządzania zdalnego przez vSphere wiersza poleceń (vCLI) i PowerCLI.

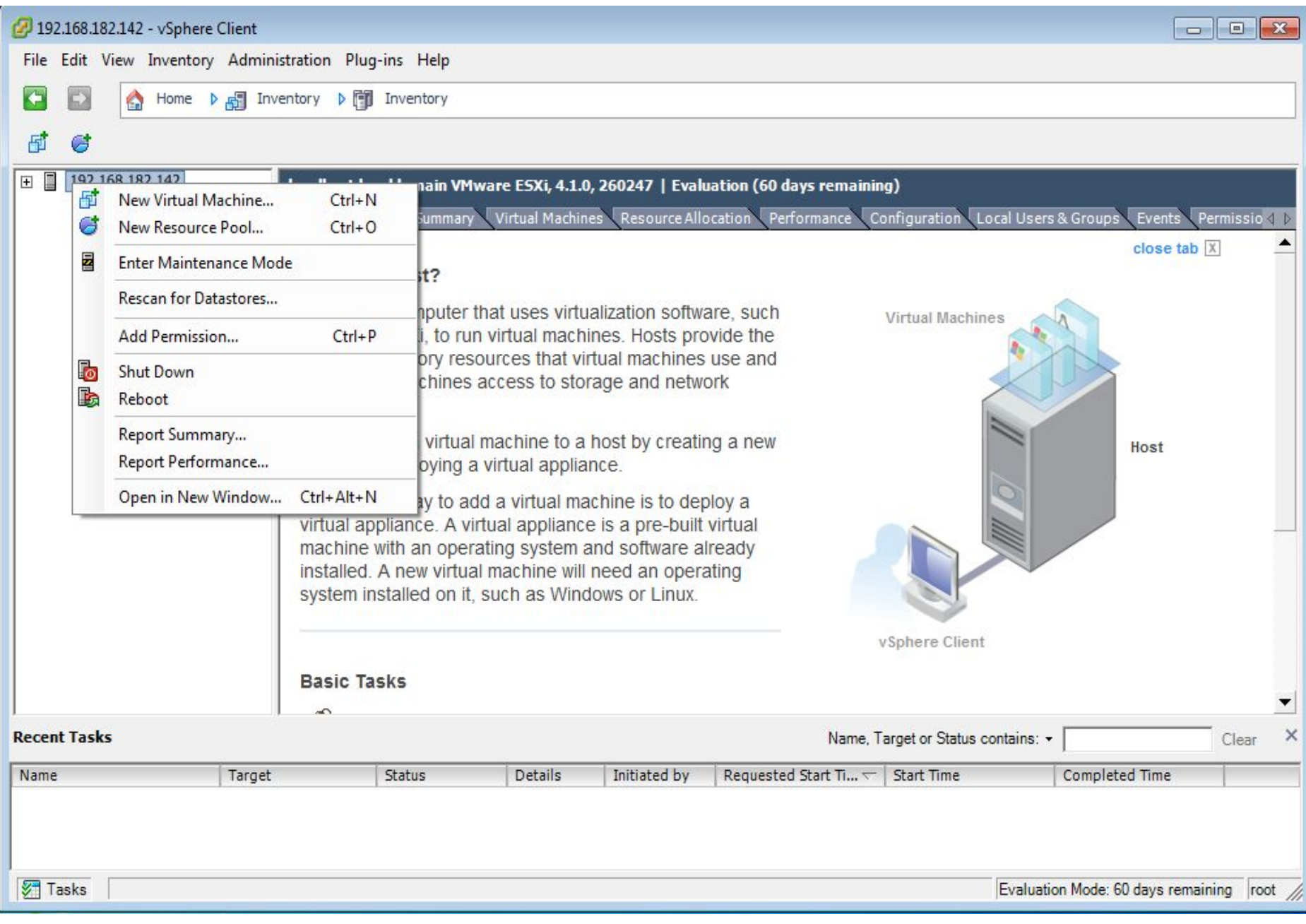

- Architektura ESXi ma mniej ustawienia i jest wygodniejszy do wdrożenia, więc wirtualna infrastruktura na niej oparta jest łatwiejsza w utrzymaniu.
- Z technicznego punktu widzenia, najbardziej zaawansowanych hypervisor;
- Jest darmowy (go można pobrać na VMware)
- Obsługa wielu systemów operacyjnych (Windows, Linux, BSD, Solaris, etc);

- Zaawansowane narzędzia administracyjne są nie darmowe.
- Może być zainstalowany tylko na ograniczonej liczbie serwerów.
- Dla każdej kopii systemu Windows w hypervisor będą musieli zapłacić.
- Nie wszyscy administratorzy systemu są w stanie pracować z nim.

# Microsoft Hyper-V

• Microsoft Hyper-V - system do wirtualizacji sprzętu opartego na systemach x64 hypervisor. Wersja beta Hyper-V została włączona do 64-wersji systemu Windows Server 2008, a ostateczną wersją (automatycznie przez Windows Update) został wydany w dniu 26 czerwca 2008. Wcześniej znany jako wirtualizacji systemu Windows Server Windows Server Virtualization.

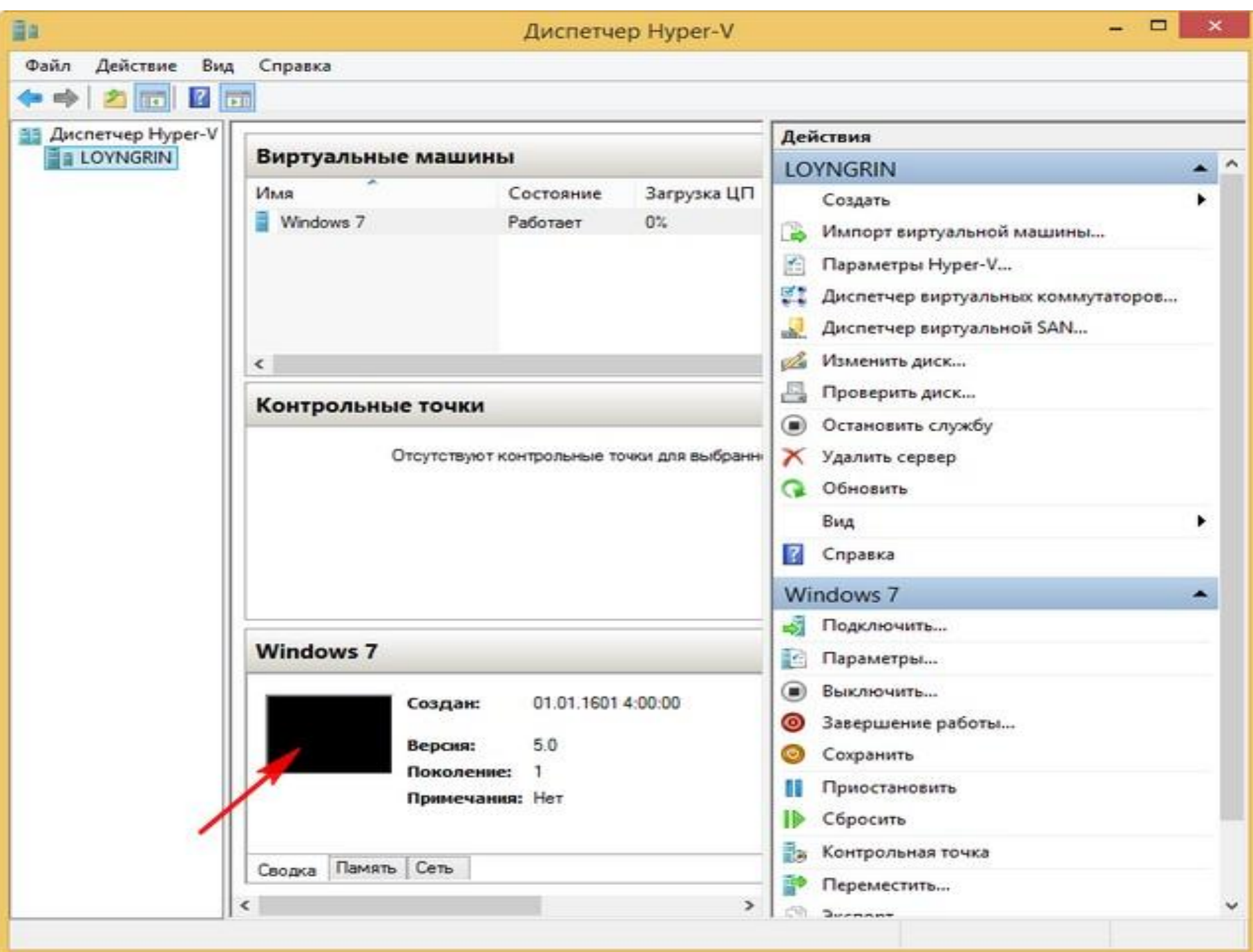

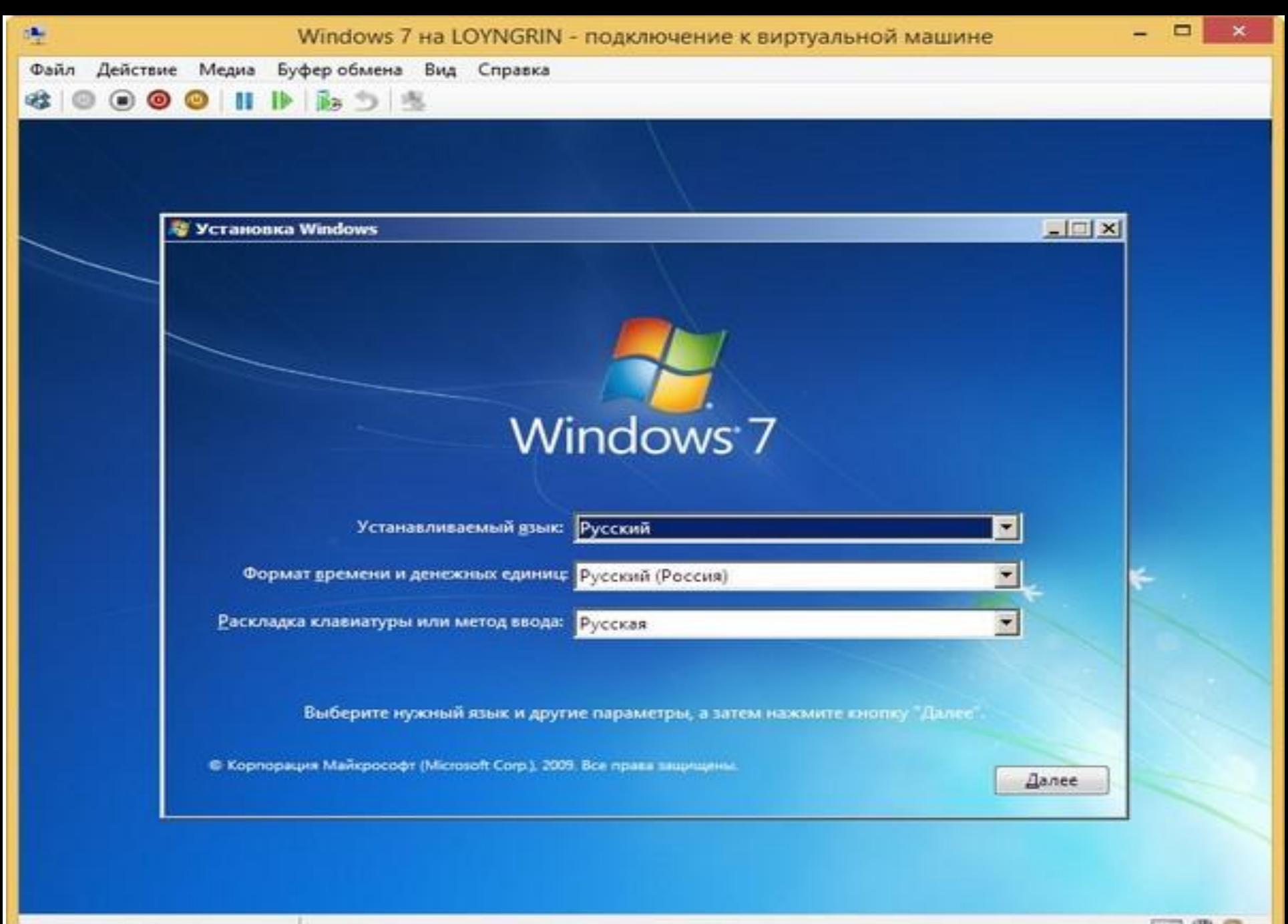

 $\equiv$  8

Состояние: Работает

- Sam hypervisor darmowy, można pobrać ze strony firmy Microsoft (w postaci funkcji Hyper-V Server);
- Dobry dla wirtualizacji Microsoft OS;
- Większość produktów firmy Microsoft może pracować w wirtualnym środowisku Hyper-V;
- Łatwy w instalacji i konfiguracji;
- Większość administratorów systemów są w stanie pracować z nim;
- Może być zainstalowany na każdym serwerze, na którym można zainstalowac Windows.

- Słaby dla OS wirtualizacji nie z Microsoft (czyli nie Windows);
- Zaawansowane narzędzia administracyjne (Virtual Machine Manager)nie darmowe;
- Dla każdej kopii systemu Windows w hypervisor musimy zapłacić (to jeśli korzystamy z produktu Hyper-V Server, jeśli używaszHyper-V w systemie Windows Server 2008 R2 Datacenter, za kopie systemu Windows, działających w środowisku wirtualnym, nie trzeba płacić).

## XenServer

• Xen - cross-platform hypervisor, opracowany przez Uniwersytet Cambridge Computer Laboratory i są na licencji GPL. Kluczowe funkcje: Wsparcie dla trybu wirtualizacji sprzętowej oprócz parawirtualizacji, minimalność kodu w hypervisor ze względu na usunięcie maksymalnej liczby składników poza hypervisor.

Welcome to XenServer - Version  $6.5.0$  (#90233c) Copyright (c) 2014 Citrix Systems, Inc.

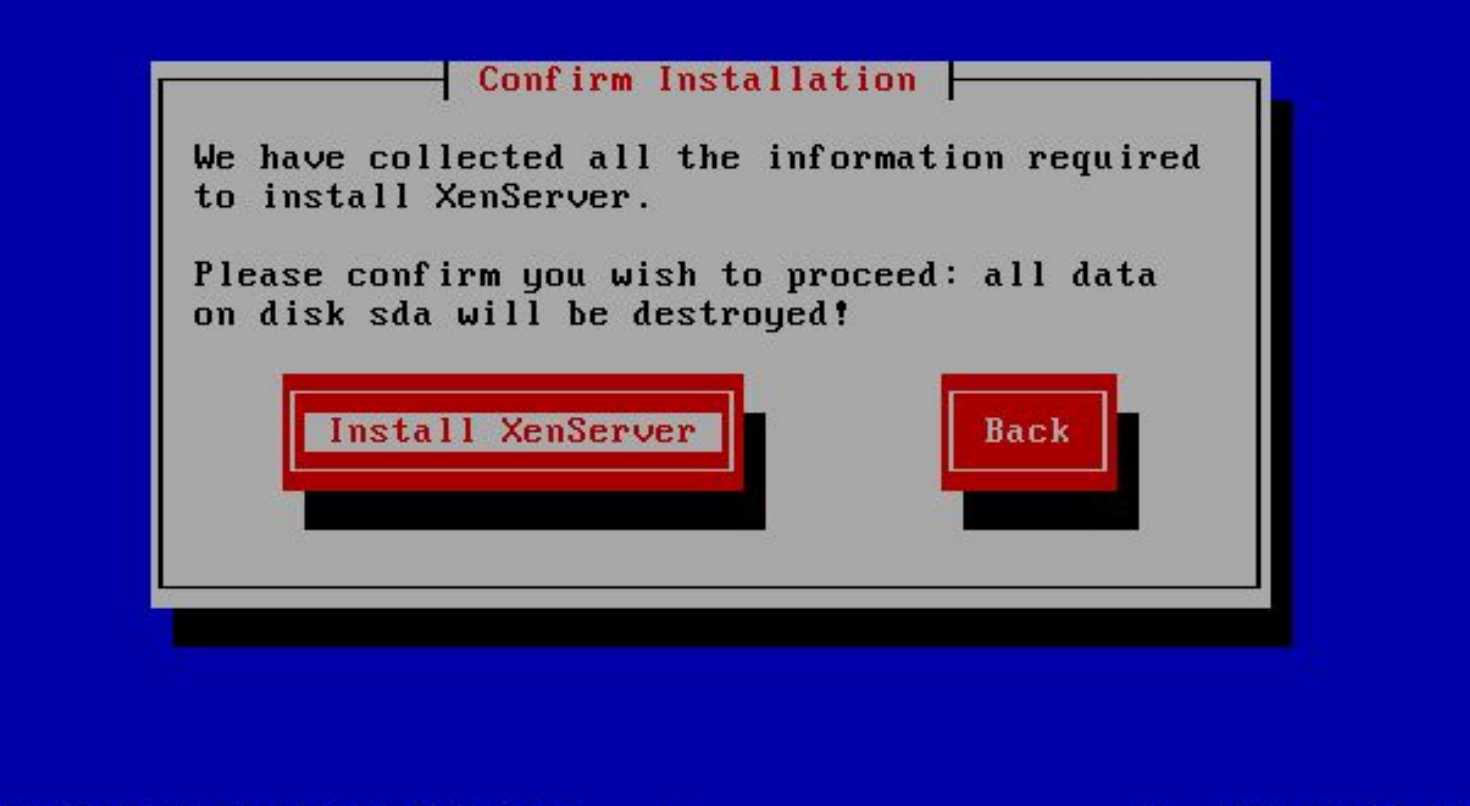

<Tab>/<Alt-Tab> between elements - 18  $\left| \right|$   $\left| \right|$   $\left| \right|$   $\left| \right|$   $\left| \right|$   $\left| \right|$   $\left| \right|$   $\left| \right|$   $\left| \right|$   $\left| \right|$   $\left| \right|$   $\left| \right|$   $\left| \right|$   $\left| \right|$   $\left| \right|$   $\left| \right|$   $\left| \right|$   $\left| \right|$   $\left| \right|$   $\left| \right|$   $\left| \right|$   $\left| \right|$   $\left| \right|$   $\left| \right|$   $\left| \$ 

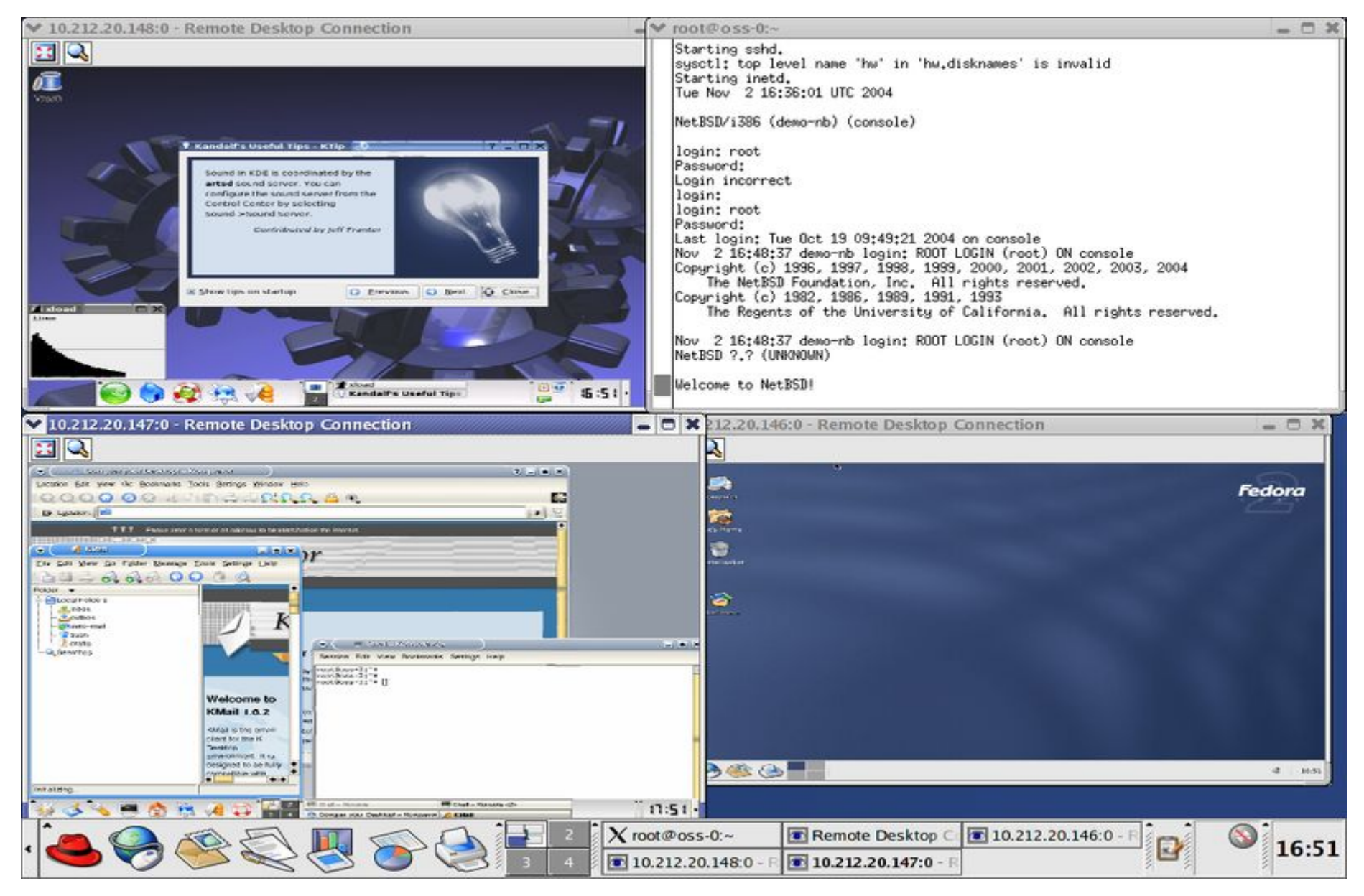

Xen NetBSD GNU / Linux (Fedora Core i dwie SuSE).

- Obsługa wielu systemów operacyjnych.
- Darmowe.
- Obsługuje wystarczająco dużą liczbę serwerów.

- Zaawansowane narzędzia administracyjne są platne.
- Dla każdej kopii systemu Windows w hypervisor będą musieli zapłacić;
- Większość administratorów systemu nie pracowali z nim.

### ORACLE VM VIRTUALBOX

• VirtualBox (Oracle VM VirtualBox) oprogramowanie do wirtualizacji dla systemów operacyjnych Microsoft Windows, Linux, FreeBSD, Mac OS X, Solaris / OpenSolaris, ReactOS, DOS i innych.

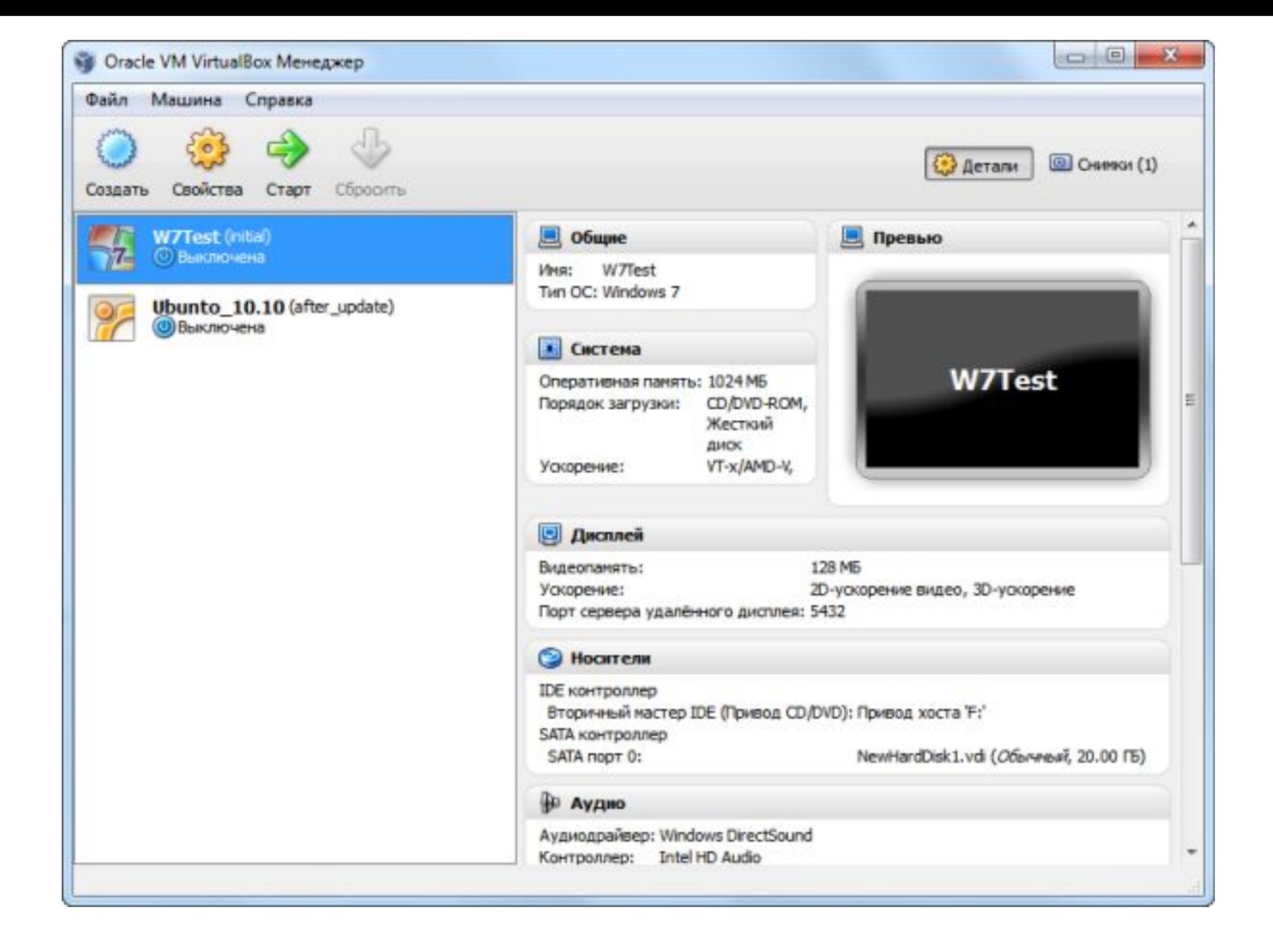

- Intuicyjny graficzny interfejs użytkownika
- Absolutnie darmowy
- Wygodny edytor sieci na hoście
- Dyski maszyn wirtualnych rosnących jako wypełnienie ich danych Zarówno obsługa platformy overcommitu technologii pamięci (tzw Balonem pamięci - redystrybucja wolnej pamięci fizycznej maszynie wirtualnej między gości OS)
- Obsługuje wirtualne maszyny wieloprocesorowe (co najmniej 8 vCPU)
- Rozszerzenie dysków wirtualnych (w stacji roboczej jest to bardziej wygodne)
- Kopiowanie plików pomiędzy maszyną wirtualną a systemem operacyjnym hosta
- Ma wsparcie dostępu do konsoli maszyny wirtualnej poprzez RDP-serwer

- Zainstalowanie 64bit systemu możliwe tylko wtedy, gdy procesor obsługuje wirtualizację (oczywiście pytanie w procesorze).Dla każdej kopii systemu Windows w hypervisor będą musieli zapłacić;
- W niektórych przypadkach, aby uruchomić na maszynie wirtualnej system z USB, trzeba posiedzić nad tym troche.

## Podsumowanie

- Jeśli chcesz uruchomić w wirtualnym środowisku systemu operacyjnego i oprogramowania firmy Microsoft - wybierz Hyper-V.
- Jeśli chcesz uruchomić w wirtualnym środowisku różne systemy operacyjne (Windows, Linux, Solaris, itd.)w HCL ESXi - wybierz ESXi.
- Jeśli chcesz uruchomić w wirtualnym środowisku Linux i OSS, a jednocześnie masz ekspertów, którzy mogą pracować z nim - wybierz XenServer.
- Proxmox znacznie upraszcza proces podczas tworzenia dużej liczby podobnych VM i jest przydatny jak dla globalnych projektów (openVZ), tak i również opcja dla projektów lokalnych (KVM).
- Biorąc pod uwagę, że program VirtualBox jest darmowy, to on jest zdecydowanie jednym z najbardziej solidnych wirtualizacji aplikacji, dzięki czemu użytkownicy mogą uruchamiać jeden lub więcej maszyn wirtualnych w komfortowych warunkach, dając im możliwość dostosowania każdego ustawienia indywidualnie.

### Opracowano przez:

- Sebastian Michalski
- Ewelina Trepka
- Mateusz Karcz
- Artur Kulmanowski
- Danylo Kabanov